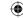

# Ma

KEY STAGE

TIER **3-5** 

## Year 9 mathematics test

# Paper 2

## Calculator allowed

| First name |  |  |  |
|------------|--|--|--|
|            |  |  |  |
| Last name  |  |  |  |
|            |  |  |  |
| Class      |  |  |  |
|            |  |  |  |
| Date       |  |  |  |

Please read this page, but do not open your booklet until your teacher tells you to start. Write your name, the name of your class and the date in the spaces above.

#### Remember:

- The test is 1 hour long.
- You may use a calculator for any question in this test.
- You will need: pen, pencil, rubber, ruler and a calculator.
- This test starts with easier questions.
- Try to answer all the questions.
- Write all your answers and working on the test paper do not use any rough paper. Marks may be awarded for working.
- Check your work carefully.
- Ask your teacher if you are not sure what to do.

For marking use only

Total marks

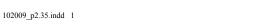

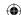

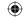

## **Instructions**

#### **Answers**

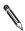

This means write down your answer or show your working and write down your answer.

#### **Calculators**

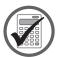

You **may** use a calculator to answer any question in this test.

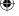

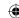

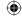

1. The table shows information about classes in a school.

| Class | Year group | Number of girls | Number of boys |
|-------|------------|-----------------|----------------|
| А     | 10         | 16              | 12             |
| В     | 9          | 13              | 13             |
| С     | 10         | 14              | 15             |
| D     | 8          | 12              | 14             |
| E     | 11         | 14              | 14             |
| F     | 7          | 15              | 16             |
| G     | 8          | 12              | 13             |

| (a) | Which two classes are in year 8? |
|-----|----------------------------------|
|     | Write their letters              |

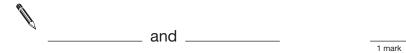

(b) Which two classes have the **same number** of boys as girls? Write their letters.

| • | and |       |
|---|-----|-------|
|   |     | 1 mar |

(c) Which class has the **most pupils** altogether? Write its letter.

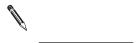

1 mark

18/12/2009 11:53:44

102009\_p2.35.indd 3

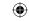

2. Join each abacus to the number it shows. One is done for you.

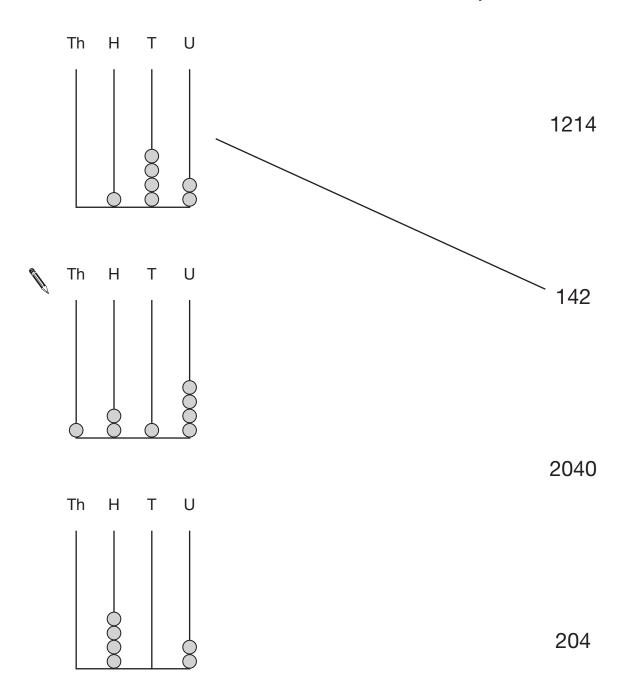

Th H T U
402

2 marks

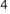

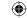

**3.** About 50 000 pupils answered the question:

What is your favourite subject at school?

The bar chart shows the results for the subjects that were most popular.

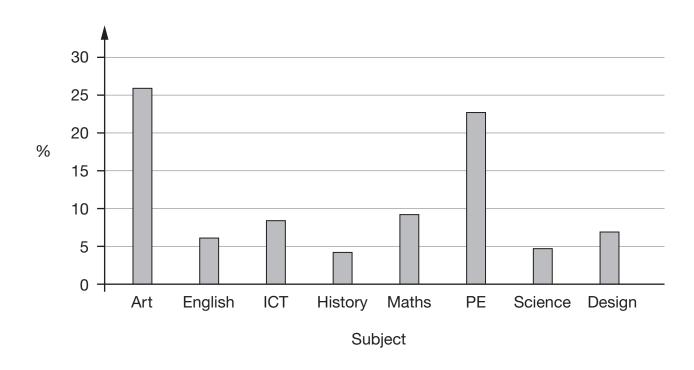

(a) The most popular subject was Art.

Which subject was the **third** most popular?

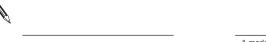

1 mark

(b) About what percentage of the pupils chose PE?

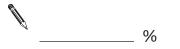

1 mark

Y9/Ma/Tier 3-5/P2

5

Source: CensusAtSchool

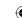

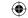

4. Stacey has 6 square tiles that are all the same size.

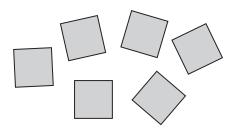

She joins the 6 tiles to make this rectangle.

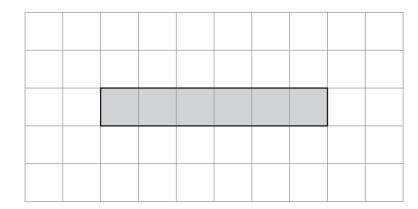

(a) On the grid below, **draw a different** rectangle she could make using the 6 tiles.

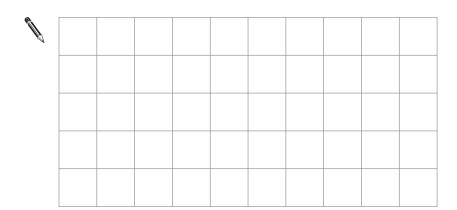

1 mark

(b) Stacey wants to make a square using more than her 6 tiles.
How many more tiles does she need?

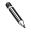

**(** 

\_\_\_\_ more

1 mark

Y9/Ma/Tier 3–5/P2

 $\bigoplus$ 

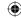

**5.** The table shows when planes are due to land at an airport.

| Flying from | Landing time |
|-------------|--------------|
| Rome        | 14:50        |
| Belfast     | 15:10        |
| Dublin      | 15:20        |
| Madrid      | 15:25        |
| Paris       | 15:30        |
| Oslo        | 15:35        |

(a) What time is the plane from **Dublin** due to land?

|  | ٠ |  |   |
|--|---|--|---|
|  | • |  | _ |

1 mark

(b) The time is now 14:55In how many minutes is the plane from Oslo due to land?

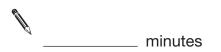

1 mark

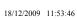

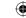

At a school the lockers are in 4 rows. 6.

Each locker has a number.

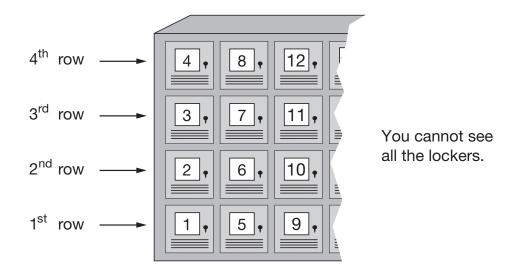

Locker number 5 is in the 1st row. In which row is locker number 18?

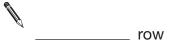

1 mark

Jan's locker is in the 4<sup>th</sup> row.

Jan says:

My locker number is 57

Without counting every locker, explain how you can tell that Jan must be wrong.

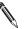

Y9/Ma/Tier 3-5/P2

1 mark

102009\_p2.35.indd 8 18/12/2009 11:53:46

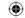

| _    | , , |         | _    |         |
|------|-----|---------|------|---------|
| 7. ( | (a) | I think | ot a | number. |

I double my number and the answer is 178

What is my number?

1 mark

(b) I think of a different number.

I double my number, then I double again.

The answer is **312** 

Y9/Ma/Tier 3-5/P2

What is my number?

₩

1 mark

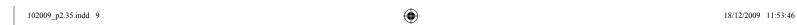

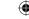

Circle the two numbers which round to 70 8.

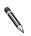

63

75

1 mark

73

67

76

Here are four digit cards. 9.

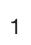

2

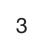

4

Show all the different two-digit numbers that are bigger than 30 that you can make using these cards.

You can use the cards more than once.

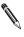

Y9/Ma/Tier 3-5/P2

2 marks

10

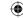

Inside this rectangle, use a ruler to draw a straight line. 10.

The line must be  $4\frac{1}{2}$  cm long and cross both dotted lines.

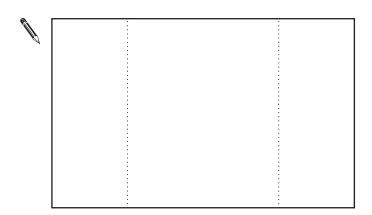

1 mark

Inside this rectangle, use a ruler to draw a straight line.

The line must be exactly **5cm** long and **cross one** dotted line.

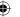

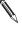

Y9/Ma/Tier 3-5/P2

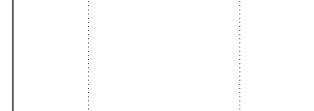

1 mark

102009\_p2.35.indd 11 18/12/2009 11:53:47

11

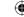

**11.** Write the missing numbers.

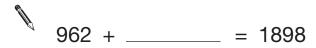

1 mark

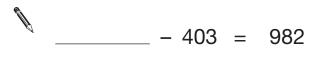

1 mark

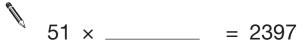

1 mark

1 mark

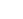

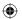

102009\_p2.35.indd 12

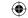

**12.** A shop charges to deliver food to people's homes.

The cost depends on the day of delivery.

| Day of delivery      | Cost  |
|----------------------|-------|
| Tuesday or Wednesday | £3.99 |
| Monday or Thursday   | £4.99 |
| Friday or Saturday   | £5.99 |
| Sunday               | £6.99 |

|    | July 2008 |    |    |    |    |    |  |
|----|-----------|----|----|----|----|----|--|
| Su | М         | Tu | W  | Th | F  | Sa |  |
|    |           | 1  | 2  | 3  | 4  | 5  |  |
| 6  | 7         | 8  | 9  | 10 | 11 | 12 |  |
| 13 | 14        | 15 | 16 | 17 | 18 | 19 |  |
| 20 | 21        | 22 | 23 | 24 | 25 | 26 |  |
| 27 | 28        | 29 | 30 | 31 |    |    |  |

(a) What is the cost of delivery on 18 July 2008?

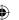

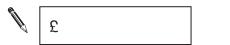

1 marl

(b) Mrs Jones wants a delivery **every Thursday** in **July 2008**.

How much will that cost altogether?

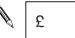

1 mark

(c) What is the cost of delivery on **5 August 2008**?

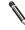

£

1 mark

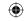

### **13.** Write multiples to make these additions correct.

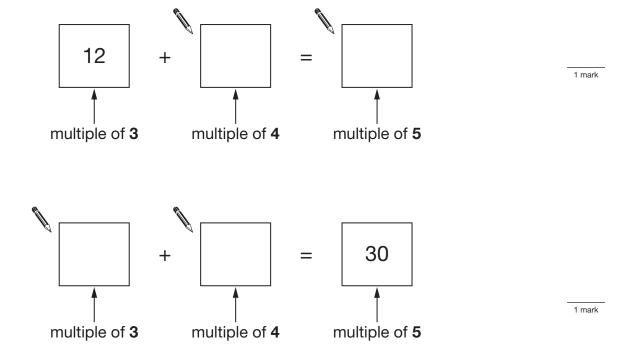

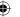

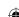

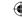

**14.** Here is a shape on a square grid.

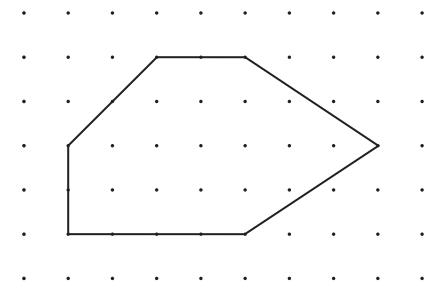

Here are some statements about the shape.

For each statement tick  $(\checkmark)$  True or False.

| The shape has <b>no</b> right angles.             | True | False   |
|---------------------------------------------------|------|---------|
| The shape has <b>four</b> obtuse angles.          |      |         |
| The shape has <b>no</b> lines of symmetry.        |      |         |
| The shape has <b>two pairs</b> of parallel sides. |      | 2 marks |

102009\_p2.35.indd 15

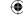

**15.** Tom has a fair spinner with 8 equal sections.

He is going to spin the pointer.

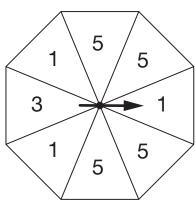

Draw lines to show how likely the following are.

One is done for you.

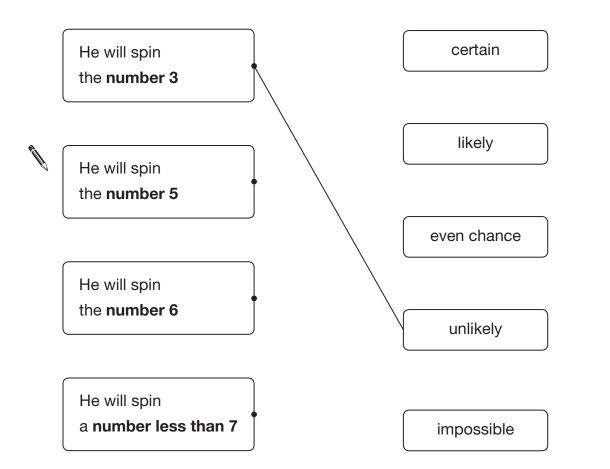

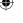

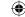

2 marks

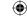

**16.** Two websites sell the same type of radio.

|                 | Website A | Website B |
|-----------------|-----------|-----------|
| Cost of radio   | £79.99    | £76.76    |
| Cost of postage | £3.49     | £6.79     |

Sunil is going to buy the radio from one of the websites.

He also has to pay for postage.

Which website is **cheaper** and by how much?

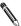

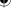

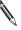

Website \_\_\_\_\_ is cheaper by \_

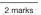

1 mark

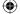

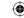

**17.** The graph shows information about **13 different types** of eel that live in the sea.

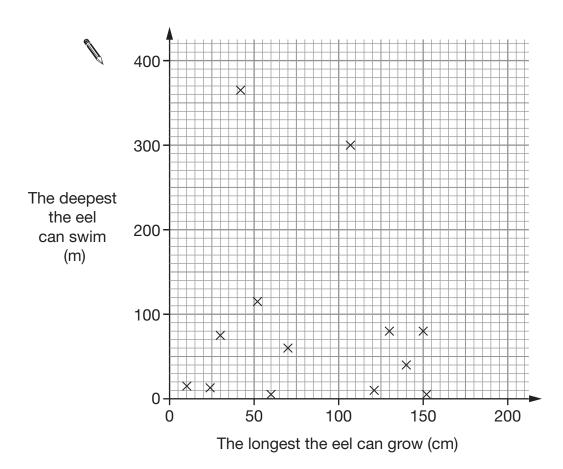

Use the graph to answer these questions.

(a) One type of eel is called a goldentail moray.

The longest it can grow is **70 cm**.

The deepest it can swim is 60 m.

Put a ring around the point on the graph that represents this eel.

1 mark

(b) How many of these different types of eel can swim deeper than 100 m?

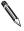

1 mark

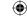

**18.** A shop sells school uniform.

Two shirts and one jumper cost £29

One shirt and one jumper cost £21

How much does one jumper cost?

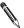

£

2 marks

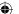

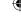

#### $\P$

**19.** The chart shows the popularity of different television channels.

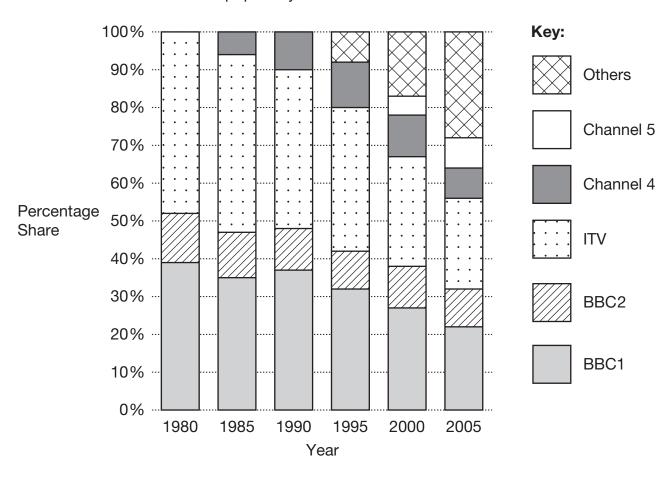

Complete the missing information.

In 1980, only three television channels were available. The most popular

was \_\_\_\_\_.

1 mark

In **2005**, the biggest percentage share is for \_\_\_\_\_\_.

1 mark

The percentage share for \_\_\_\_\_ remained almost the same at

about \_\_\_\_\_% each year.

1 mark

102009\_p2.35.indd 20

Y9/Ma/Tier 3-5/P2

20

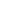

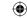

**20.** A boat can be hired for children's parties.

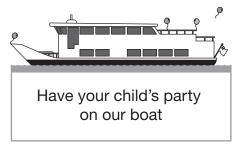

The formula below shows the cost.

(a) What is the cost of a party for **8 children**?

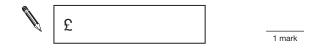

(b) A different children's party cost £225.50
How many children were at the party?

Y9/Ma/Tier 3-5/P2

2 marks

102009\_p2.35.indd 21

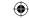

**21.** I make a sequence of shapes using grey and white tiles.

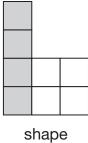

shape number 1

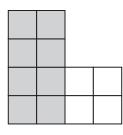

shape number 2

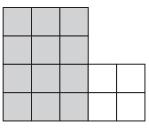

shape number 3

The total number of tiles in shape number n is 4n + 4

(a) I remove half the tiles to make the sequence of shapes below.

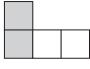

shape number 1

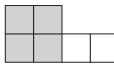

shape number 2

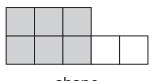

shape number 3

Complete the sentence.

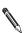

The total number of tiles in shape number n is

1 ma

(b) Then I remove half the tiles again.

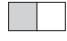

shape number 1

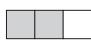

shape number 2

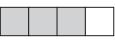

shape number 3

Complete the sentence.

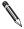

The total number of tiles in shape number n is

1 mark

Y9/Ma/Tier 3-5/P2

22

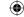

**22.** People pay to visit a garden.

#### **Tickets:**

Age 16 and over

£3.60

Under 16

£2.25

145 people pay.

39 of them are under 16

How much ticket money is paid altogether?

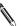

£

2 marks

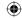

23. The table shows information about six types of bird that can be seen in Britain.
The birds are listed in order of size from biggest to smallest.

| Name of Size of |                     | When it ca | Average |               |
|-----------------|---------------------|------------|---------|---------------|
| bird            | bird                | Summer     | Winter  | egg<br>length |
| Mistle Thrush   | <b>Å</b><br>Biggest | ✓          | ✓       | 31 mm         |
| Fieldfare       | Diggest             |            | ✓       | 29 mm         |
| Blackbird       |                     | ✓          | ✓       | 29 mm         |
| Ring Ouzel      |                     | <b>√</b>   |         | 30 mm         |
| Song Thrush     |                     | <b>√</b>   | ✓       | 27 mm         |
| Redwing         | Smallest 🔻          |            | ✓       | 26mm          |

Use the table to answer these questions.

(a) What is the name of the **smallest** bird that can be seen in **summer**?

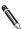

l mark

24

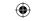

(b) Fred says:

In this table, the **bigger birds always have bigger egg lengths** than the smaller birds.

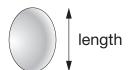

Is he correct?

| D) |    |   |            |
|----|----|---|------------|
| V  | ١. |   |            |
| 7  | W  |   |            |
|    | ı  | • |            |
|    |    | v | ٩.         |
|    |    | 4 | $I_{\ell}$ |

Yes

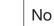

Explain your answer.

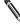

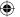

1 mark

25

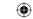

**24.** The diagram shows a prism.

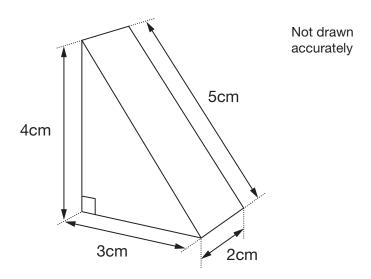

The centimetre square grid below shows part of the net for the prism.

Complete the **net accurately**.

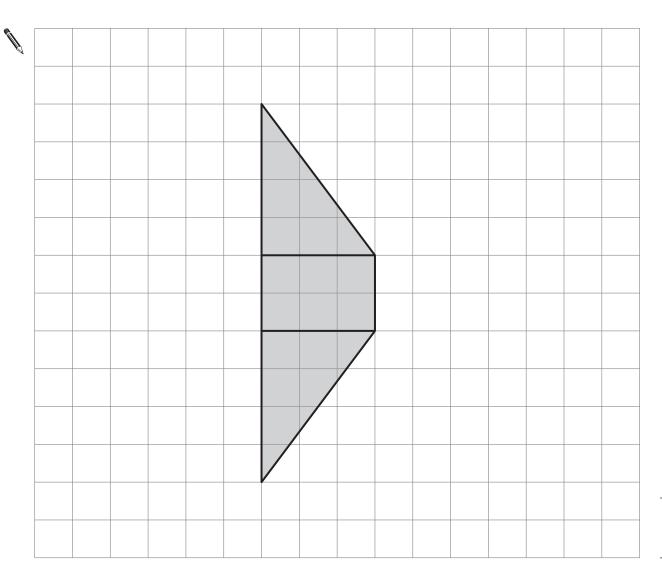

**(** 

1 mark

1 mark

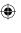

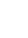

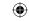

| <b>5.</b> (a) | Dave says:                                                                |   |
|---------------|---------------------------------------------------------------------------|---|
|               | 30 is the <b>only</b> multiple of 3 that ends in a zero.                  |   |
|               | Is he correct?  Yes  No                                                   |   |
|               | Explain your answer.                                                      |   |
|               |                                                                           |   |
|               |                                                                           |   |
|               |                                                                           |   |
|               |                                                                           | 1 |
| (b)           | Alicave                                                                   |   |
| (b)           | Ali says:  30 is the <b>only</b> number that is divisible by both 5 and 2 |   |
|               | 30 is the <b>Giffy</b> humber that is divisible by both 3 and 2           |   |
| 8             | Is she correct?                                                           |   |
|               | Yes No                                                                    |   |
| R             | Explain your answer.                                                      |   |
|               |                                                                           |   |
|               |                                                                           |   |
|               |                                                                           |   |
|               |                                                                           | 1 |
|               |                                                                           |   |
|               | 3–5/P2 27                                                                 |   |

**(** 

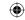

**26.** Each shape on this square grid has angles that are 45°, 90° or 135°

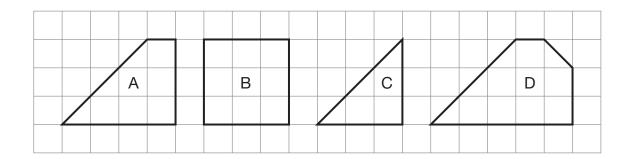

Complete the table.

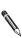

 $\bigoplus$ 

|                       | А | В | С | D |
|-----------------------|---|---|---|---|
| Number of 45° angles  | 1 |   |   |   |
| Number of 90° angles  | 2 |   |   |   |
| Number of 135° angles | 1 |   |   |   |

2 marks

27. (a) Write a number that is bigger than  $5\frac{2}{3}$  but smaller than 6

1 mark

(b) Now write a number that is **bigger than 5.6** but **smaller than 5\frac{2}{3}** 

**(** 

1 mark